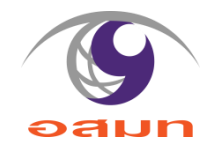

# 013

E-Service

#### 1. แสดงระบบการให้บริการ ผ่านซ่องทางออนไลน์ ที่ผู้ขอรับบริการไม่ต้องเดินทางมายังจุดให้บริการ

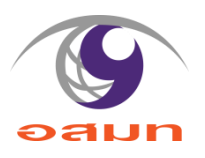

" theshot.mcot.net/downloads/บริการห้องส่งพร้อมอปก/

**THE SHOT** 

1 Login **MCOT's Gadget Wish List About Us** Cart

The Shot > Downloads > บริการห้องส่งพร้อมอปกรณ์เสียงและ switcher

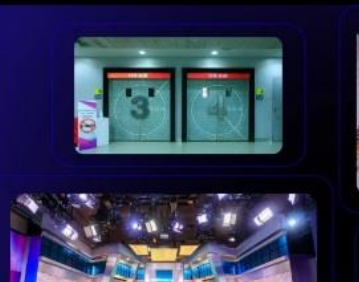

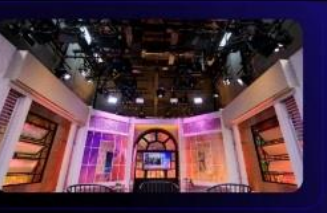

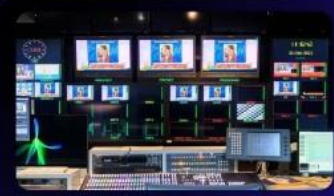

Tags: Mgadget

#### บริการห้องส่งพร้อมอุปกรณ์เสียงและ switcher

บริการห้องส่งพร้อมอุปกรณ์เสียงและ switcher

- 1. ห้องส่ง 1 ขนาด 768 ตร.ม. 4 กล้อง Full HD
	- ∘ อัตราค่าบริการ 125,000 บาท
- 2. ห้องส่ง 2 ขนาด 260 ตร.ม. 4 กล้อง HD
	- ∘ อัตราคาบริการ 104,000 บาท
- 3. ห้องส่ง 3 ขนาด 63 ตร.ม. 3 กล้อง SD
	- ∘ อัตราค่าบริการ 60,000 บาท
- 4. ห้องส่ง 4 ขนาด 90 ตร.ม. 3 กล้อง HD
	- ∘ อัตราค่าบริการ 61,000 บาท
- 5. ห้องส่ง 5 ขนาด 500ตร.ม. 5 กล้อง HD
	- ∘ อัตราค่าบริการ 109,000.- บาท

ระยะเวลาการใช้งานใม่เกิน 12 ชั่วโมง เพิ่มใฟดวงละ 500.- บาท (ใม่รวมค่าทำฉาก)

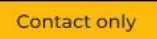

Please contact us for the price.

Editorial image license terms

่ 2. แสดงรายละเอียดวิธีการใช้งานระบบการให้บริการ

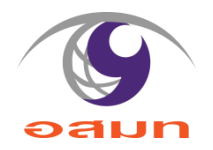

เข้าสู่หน้าเว็บไซต์ E-Service ของ บมจ. อสมท ที่  $1.$ 

https://theshot.mcot.net/downloads/USการท้องส่ง

้เลือกบริการตามความประสงค์ 2.

### ิบริการห้องส่งพร้อมอุปกรณ์เสียงและ switcher

บริการห้องส่งพร้อมอุปกรณ์เสียงและ switcher

- 1. ห้องส่ง 1 ขนาด 768 ตร.ม. 4 กล้อง Full HD
	- ∘ อัตราค่าบริการ 125,000 บาท
- 2. ห้องส่ง 2 ขนาด 260 ตร.ม. 4 กล้อง HD
	- ๏ อัตราค่าบริการ 104,000 บาท
- 3. ห้องส่ง 3 ขนาด 63 ตร.ม. 3 กล้อง SD
	- ๏ อัตราค่าบริการ 60,000 บาท
- 4. ห้องส่ง 4 ขนาด 90 ตร.ม. 3 กล้อง HD
	- ∘ อัตราค่าบริการ 61,000 บาท
- 5. ห้องส่ง 5 ขนาด 500ตร.ม. 5 กล้อง HD
	- ๏ อัตราค่าบริการ 109,000.- บาท

ระยะเวลาการใช้งานใม่เกิน 12 ชั่วโมง เพิ่มใฟดวงละ 500.- บาท (ใม่รวมค่าทำฉาก)

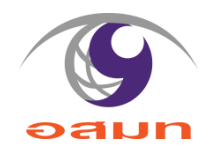

3. คลิกส่งข้อมูลสำหรับการติดต่อ

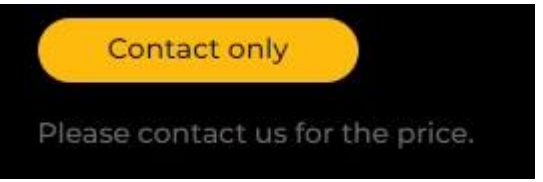

4. บันทึกข้อมูลสำหรับการติดต่อ รอเจ้าหน้าที่ติดต่อกลับ

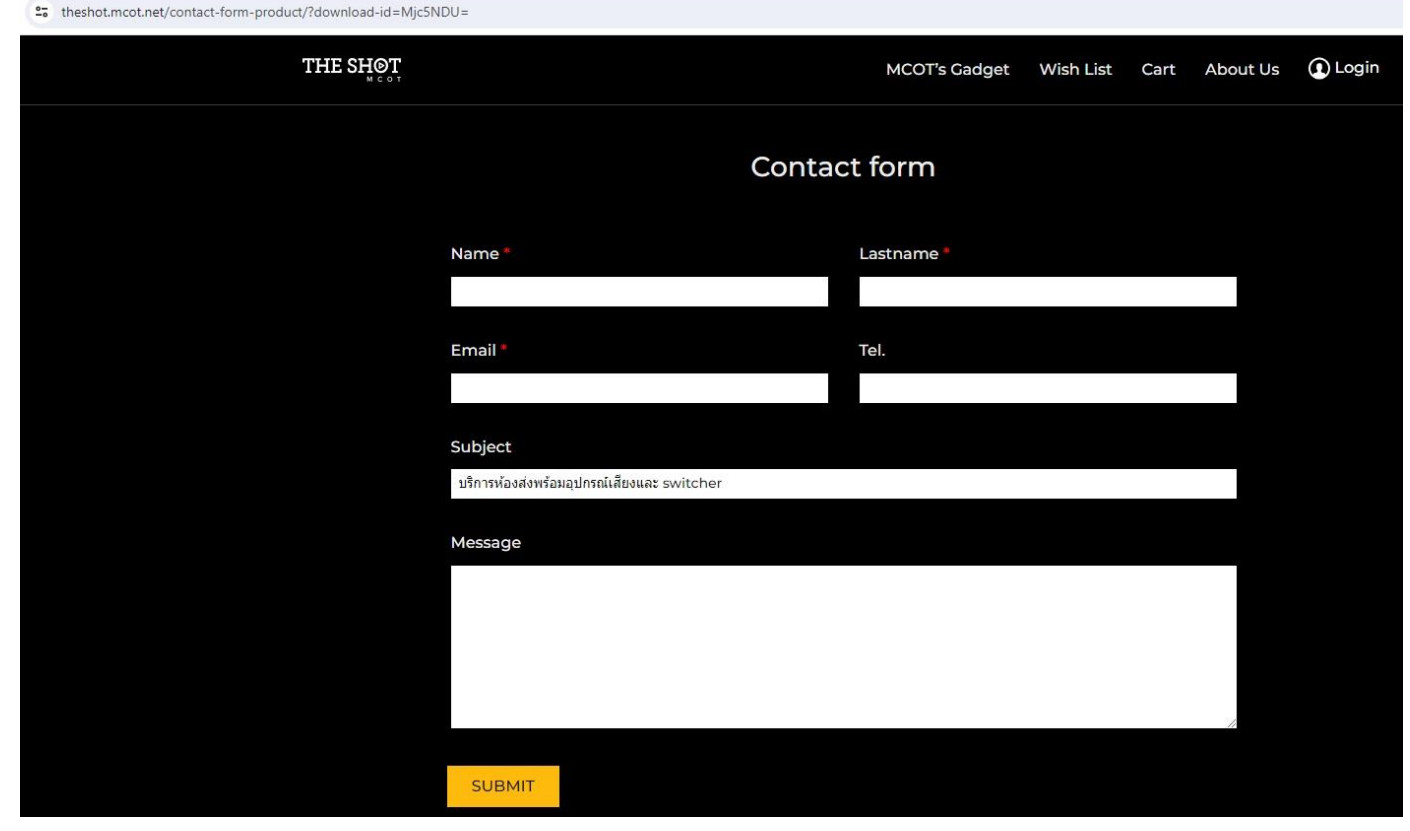

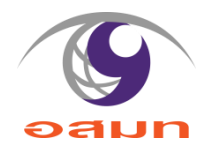

## [https://theshot.mcot.net/downloads/](https://theshot.mcot.net/downloads/บริการห้องส่ง)<mark>บริการท้องส่ง</mark>